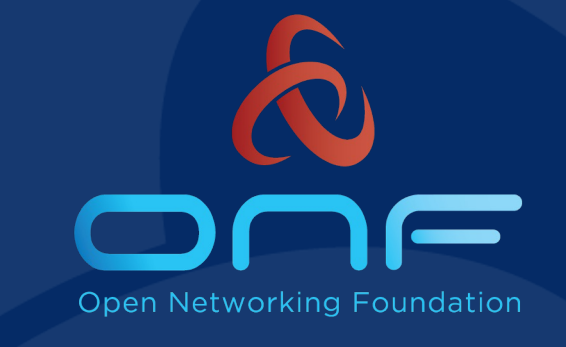

# SD-Core 1.2 Release

Ajay Lotan Thakur ajay@opennetworking.org

October 25, 2022

## Agenda

- Release 1.2 Overview
- SD-Core Introduction
- SD-Core 1.2 Features
- Q & A

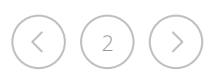

## SD-Core 1.2 Release Overview

- SD-Core 1.2 Released on Oct 11, 2022
- Highlight Move towards cloud native 5G network functions
- SD-Core 1.2 Release blog

- SD-Core 1.2 Release Notes
- Helm Charts can be found on Charts Repository . Helm Charts code is tagged branch created
- SD-Core Document Website has SDCore-1.2 branch
- SD-Core NF Code repository code is not tagged but image versions has git con included in them, so if required we can create branch/tag from commit hash
- Thank You all Community Members !
	- Intel, Infosys, CPQD, Purdue University, GS Lab
	- There are more individuals contributing with individual Contributor Licencse Agreement (C

## SD-Core Support Recap

- 4G/5G/5G-NSA Core Network Support
	- 4G supports Release 13
	- 5G supports Release 15.3
- SD-Core is fully containerized, and helm charts provided to deploy SD-Core on K8s
- CUPS compliant Control Plane, User Plane
- 2 UPF implementations available BESS-UPF, P4-UPF
	- You can connect any other UPF to control Plane
	- BESS UPF is available in AF\_PACKET mode , DPDK mode
- Configuration APIs to create/update/delete Network Slice
- Subscribers can be provisioned through simapp APIs or through configmap updates
- 3 Level QoS support Slice level, UE level and application level
	- In progress QoS scheduling support
- Application Filtering support
- Access control support

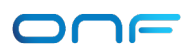

## SD-Core Cloud Native

- Goal is to have Multiple Instances of all Network Functions
	- Currently we achieved multiple instances of AMF, SMF
- 3gpp NRF features
	- Keep alive
	- Caching NRF results. Could not make to release, code review in progress
- 3gpp SET features
	- Multiple Network Functions of same type share the User Context and User state is not lost if some members of the SET are removed/restarted
- MongoDB started in cluster mode
	- MongoDb streaming feature is used
	- Timeout on the documents is used
	- Multiple keys are added in hash table

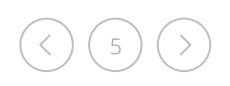

## NRF Keep Alive Support

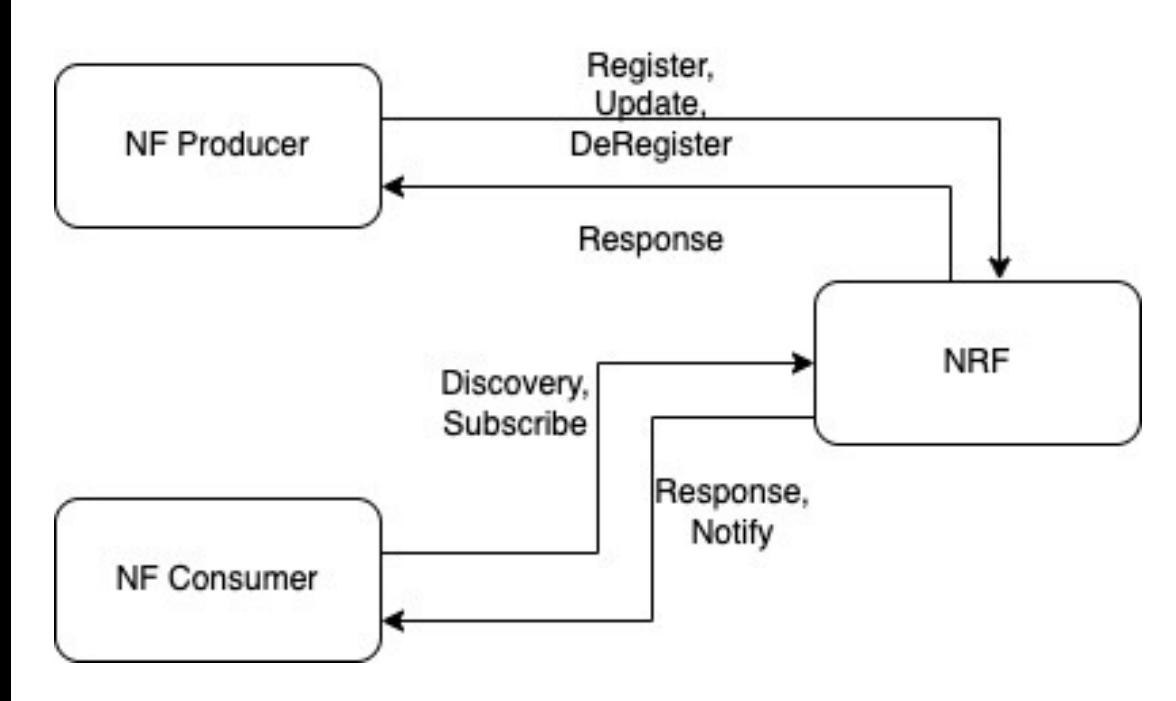

- Feature is default disabled. Enabled by changing override values for NRF
- Keep Alive Support in NRF
	- Configuring Heartbeat Timer Value
	- Handling Heartbeat Messages from the NFs
	- Deletion of NFProfile from DB on Heartbeat timer expire
	- Discover returns multiple profiles
- Keep Alive Support in other NFs
	- Sending NFProfile update message to NRF on Heartbeat Timer expire
	- Send Deregistration message to NRF (graceful exit)
- *Future Release* 
	- *NRF cache and NRF notification support shall come in upcoming release*

## AMF Changes

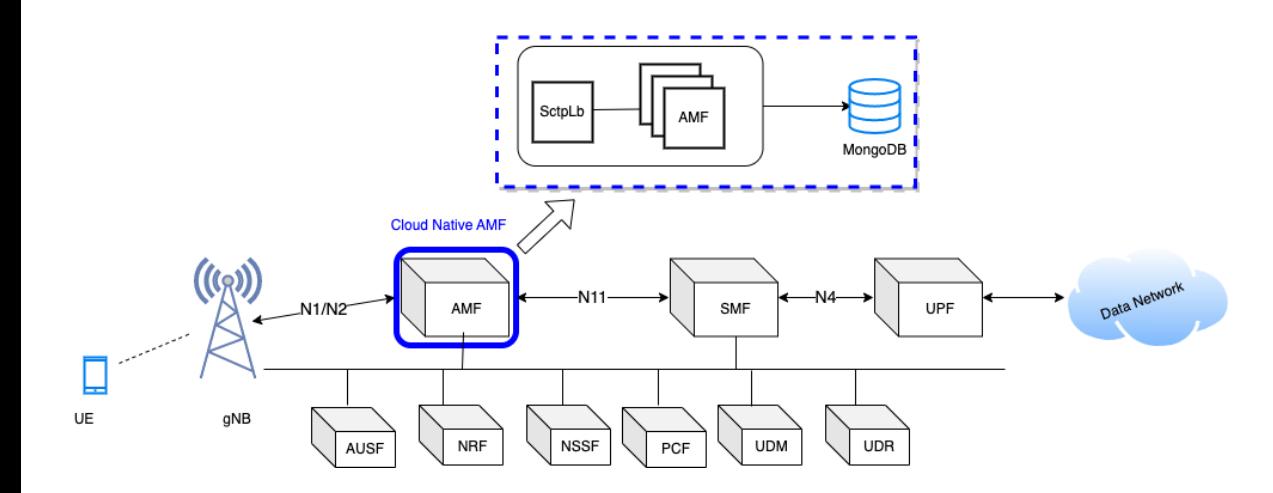

- New K8s Pod SctpLb
- Accept and manage gNodeB connections
- GRPC communication between SctpLb and Amf Service
- Handles Amf Instance Down/Up **Notifications**
- Distributed Resource Sharing Module (DRSM) used to share resource IDs among AMFs
- Sctplb is disabled by Default and can be enabled through helm chart override values

#### SCTP Load Balancer

- Tracks AMF instances in the deployment
- SCTPLb just reads SCTP socket message. No ngap message decoded.
- Round-Robin Distribution of Sctp Messages over grpc channel to AMF
- Redirect Support for forwarding Sctp Messages to a particular Amf Instance
- If instance is detected to be down, then remove the AMF from Pool
- Future release
	- *Decode NGAP message and forward message to correct AMF instance*
	- *Multiple SctpLb support* 
		- *Will help in scaling number of gNBs connected to core.*
	- *NRF api integration in SctpLb to discover as custom NF*

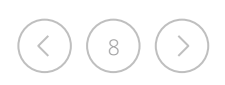

#### AMF DB support

- DB Read when context is not found in memory
- DB create/update on success of following procedures
	- $\checkmark$  Registration Procedure
	- $\checkmark$  Deregistration Procedure
	- $\checkmark$  Service Request Procedure
	- ü PDU Session Setup Procedure
	- $\checkmark$  PDU Session Release Procedure
	- $\checkmark$  AN Release Procedure
	- $\checkmark$  GUTI Registration Procedure
	- $\checkmark$  Network Initiated Deregistration Procedure
	- $\checkmark$  Context Replacement: Registration on Registration
- DB Delete on Completion of following procedures
	- $\checkmark$  Deregistration Procedure
	- $\checkmark$  Network Initiated Deregistration Procedure
- REST API support to fetch Active UEs Context from DB.
- REST API to purge Subscriber from AMF

#### SMF Changes

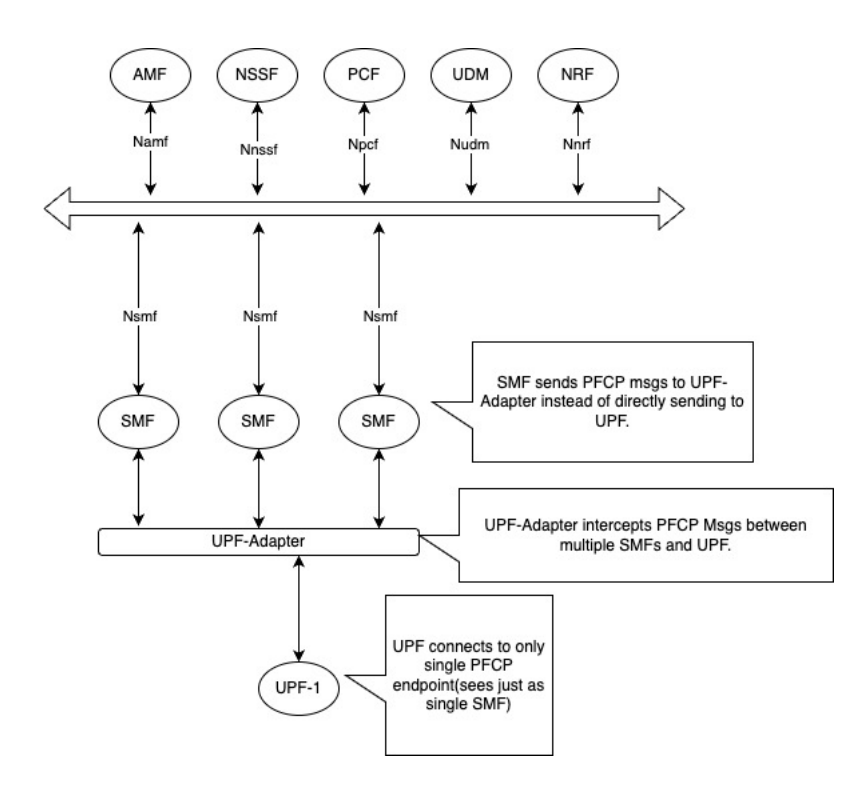

- Introduced UPF adapter as PFCP endpoint from SMF side
- UPF adapter talks to one or more UPF
- UPF -Adapter acts like Mux -Demux for PFCP messages between multiple SMF instances and UPF.
- The UPF -Adapter intercepts and modifies certain fields before sending PFCP msg to actual UPF.
- Similar handling is done for the response from UPF towards SMF.
- PDU Session preservation in Database
- Two or more SMF instance supported. Scale up/down of SMF instance supported

## SMF Changes

- PDU Session preservation in Database
	- SMF shall preserve PDU Session in Database after every procedure to maintain latest updates. This shall ensure stateless support to operate on PDU session at any SMF instance.
- UPF support for handling multiple SMF instances association
	- UPF-Adapter introduced to handle multiple SMF PFCP associations with same Node-Id towards UPF.
- NRF Keep-Alive support. Send periodic NRF profile update
- Unique ID/IP-Address Management across all the Instances
	- Distributed Resource Assignment handling using DRSM
	- UPF supported UE address allocation
	- With support of DRSM module, during the recovery of any SMF instance, other NFs shall claim resources of that instance and shall become new owner of the resources(e.g., SEID/TEID Pools)
- AMF shall forward ongoing procedure to alternate SMF if procedures times out/fails with current SMF instance
	- Retransmission of message to alternate SMF

11

– NRF notification will reduce the signalling delays during pod restart

#### gNBSim Changes

12

- Support for Custom Profile
	- Iterate over procedures as per configured steps
	- Delay between procedures possible
	- StepTrigger to execute procedures one by one. Step profile can be enabled. Step trigger can be given through API. Example here.
	- Execute subscribers in parallel to simulate 100+ calls

#### customProfiles:

customProfiles1: profileType: custom # profile type profileName: custom1 # uniqely identifies a profile enable: false # Set true to execute the profile, fo execInParallel: false #run all subscribers in paral stepTrigger: true #wait for trigger to move to next gnbName: gnb1 # gNB to be used for this profile startImsi: 208930100007487

ueCount: 5

defaultAs: "192.168.250.1" #default icmp pkt destir opc: "981d464c7c52eb6e5036234984ad0bcf" key: "5122250214c33e723a5dd523fc145fc0"

sequenceNumber: "16f3b3f70fc2'

plmnId: # Public Land Mobile Network ID, <PLMN ID> mcc: 208 # Mobile Country Code (3 digits string, mnc: 93 # Mobile Network Code (2 or 3 digits stri startiteration: iteration1

#### iterations:

- #at max 7 actions
- "name": "iteration1"
- "1": "REGISTRATION-PROCEDURE 5"

"2": "PDU-SESSION-ESTABLISHMENT-PROCEDURE 5" "3": "USER-DATA-PACKET-GENERATION-PROCEDURE 10"

- 
- "next": "iteration2"<br>"name": "iteration2"<br>"1": "AN-RELEASE-PROCEDURE 100"
	- "2": "UE-TRIGGERED-SERVICE-REQUEST-PROCEDURE 10 "repeat": 5<br>"next": "iteration3"

- "name": "iteration3"
- "1": "UE-INITIATED-DEREGISTRATION-PROCEDURE 10' #"repeat": 0 #default value 0 . i.e execute on
- #"next": "quit" #default value quit. i.e. no

#### gNBSim Changes

#### • Regular/default profiles

- Procedure list is fixed per profile
- Execute Subscribers In Parallel to simulate 100+ calls
- Step profile can be enabled. Step trigger can be given through API. Example here.
- Custom Profile and Regular profile
- Delay between procedures can not be provided
- Add new calls in exiting profile
	- Works when step profile is enabled
- REST Api to trigger new profile execution
- Dnn, slice Information can be configured
- Future release

13

– gNB handovers, gNB deployment as container, error indication, gtpu echo handling, negative testing, external interface to send uplink traffic

```
profiles: # profile information
- profileType: register # profile type
 profileName: profile1 # uniqely identifies a profile wit
  enable: false # Set true to execute the profile, false o
  gnbName: gnb1 # gNB to be used for this profile
 startImsi: 208930100007487
 ueCount: 5
 defaultAs: "192.168.250.1" #default icmp pkt destinatior
 opc: "981d464c7c52eb6e5036234984ad0bcf'
 key: "5122250214c33e723a5dd523fc145fc0"
 sequenceNumber: "16f3b3f70fc2"
 dnn: "internet"
 sNssai:
   sst: 1 # Slice/Service Type (uinteger, range: 0~255)
   sd: 010203 # Slice Differentiator (3 bytes hex string,
 execInParallel: false #run all subscribers within profil
 plmnId: # Public Land Mobile Network ID, <PLMN ID> = <MO
   mcc: 208 # Mobile Country Code (3 digits string, digit
   mnc: 93 # Mobile Network Code (2 or 3 digits string, a
```
#### Documentation Improvements

- Updated Configuration Guide
- UPF deployment

- QoS configuration
- Release Notes for 1.2
- Application Filtering Rules
- Default Aether in a Box (AiaB) override file has newly added comments to expl configuration
- Design Section added to capture new design aspects
- Next Release features on doc website

## Future Enhancements

- Details of next release targeted features available at doc website
- Documentation for UPF deployment
	- Standalone Control + edge
	- Distributed Edge
- Supporting metrics from multiple NFs and creating dashboard – Making dashboard available for AIAB for 5G
- Cloud Native UPF

- gNBSim feature extensions
- Spin up/down NF instances based on metrics such as CPU utilization, memory utilization, or custom metrics
- NRF cache and NRF notification support
- Multiple SctpLb Instance Support
	- NGAP Decode to forward messages to a particular Amf Instance
- Multiple UPF adapter support
	- UPF initiated message handling
- Most of the above Features will be address in SD-Core 1.3 Release, scheduled to delivered in Jan 2023

#### How to contribute

- Queries can be sent on slack channel
	- Workspace https://onf-community.slack.com/
	- Channels #sdcore-dev #aether-dev
- Identifying value add features and send the proposal for review
- Aether Users
	- Let us know documentation issues
	- Raise pull request on code, document, helm charts
- Developer

- Raise pull request for code changes
- Quality Assurance
	- Test our released code and let us know issues found
- Join our Aether Community calls. Next meeting October 27th | 8:00am Pacific https://opennetworking.org/events/aether-community-meeting-kajeet/
- Previous meeting recordings available here

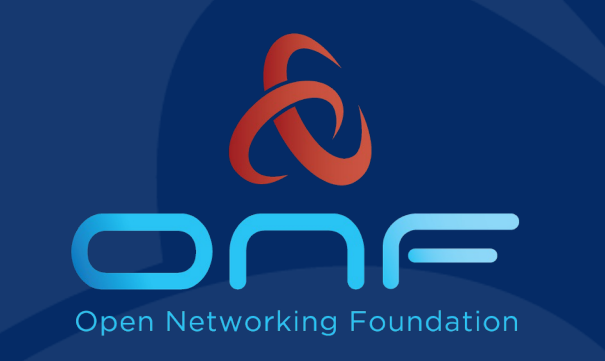

### Thank You!